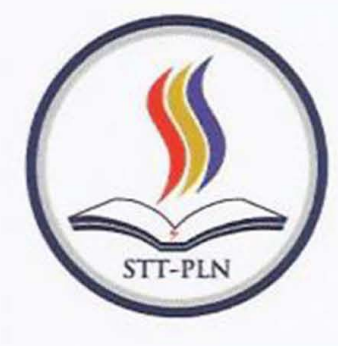

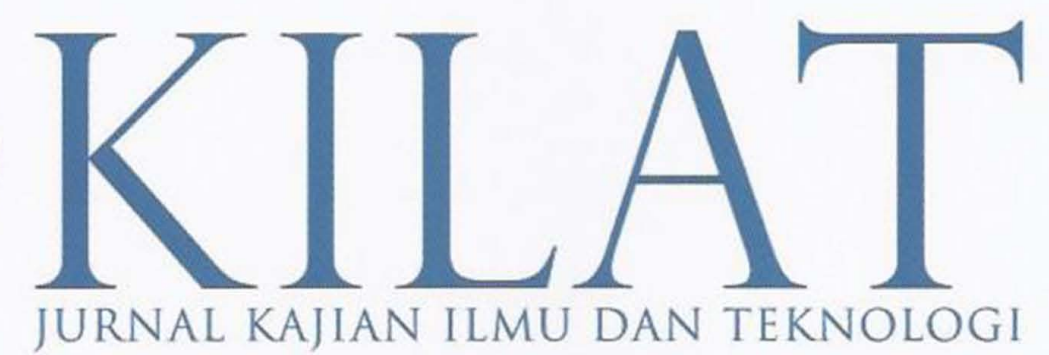

Adhitya Ilham Ramdhani

Arief Suardi Nur Chairat

Dian Hartanti

Faisal Piliang; Silvester Dian Handy Permana

> Indah Handavasari: Hamzah Mujahid

Iriansyah BM Sangadji

Karina Djunaidi

Ghoniy Rosyiddin; Kikim Mukiman

Rahma Farah Ningrum

Sarwo; Wiwit

Shinta Esabella: **Iskandar Fitri** 

Yessy Asri

ANALISA DAN PERANCANGAN ELECTRONIC CUSTOMER RELATIONSHIP MA-NAGEMENT (E-CRM) DALAM MENINGKATKAN LOYALITAS PELANGGAN PADA PT. PENTA ARTHA IMPRESSI

IMPLEMENTASI PENERAPAN METODE SIX SIGMA PADA PROSES PERAKITAN ELEKTRO MOTOR (STUDI KASUS: PT. TATUNG ELECTRIC INDONESIA)

PERANCANGAN APLIKASI PEMANTAU KEAMANAN BERDASARKAN PERGERA-KAN MENGGUNAKAN KONEKSI EMAIL, HANDPHONE DAN VIDEO

STRATEGI OPTIMASI DALAM MENENTUKAN LINTASAN TERPENDEK UNDI-VIDED RAGNAROK ASSAULT PROBLEM (UNDIVIDED GAMES)

EVALUASI DAMPAK BANGUNAN SEMENTARA ARRIVING SHAFT PADA PEMBA-NGUNAN TEROWONGAN PENGENDALI BANJIR (SUDETAN) KAU CIUWUNG KE KANAL BANJIR TIMUR

ANAL/SIS SURVEY TRACER STUDI PROGRAM STUDI TEKNIK INFORMATIKA STRATA 1 SEKOLAH TINGGI TEKNIK PLN TAHUN 2014

PERENCANAAN STRATEGI TI DAN PENERAPANNYA PADA KOMISI AKREDITASI RUMAH SAKIT

SISTEM ANTI VIRUS MENGGUNAKAN METODE CYCLIC REDUNDANCY CHECK-SUM-32 "GnR-AV"

IMPLEMENTASI MANAJEMEN ASSET PADA TIANG DISTRIBUSI L1STRIK JARI-NGAN TEGANGAN RENDAH DAN JARINGAN TEGANGAN MENENGAH DENGAN MEMANFAATKAN APLIKASI QGIS (QUANTUM GEOGRAPHIC INFORMATION SYSTEM)

PERANCANGAN SISTEM BERBASIS FUZZY LOGIC UNTUK DEDUPLIKASI PE-NUNJANG KEPUTUSAN KELAYAKAN NASABAH PADA LEASING PI. CS FINANCE

ANALISA DAN PERANCANGAN INFRASTRUKTUR JARINGAN KOMPUTER UNTUK MENDUKUNG PENGEMBANGAN IMPLEMENTASI ELECTRONIC GO-VERNMENT (STUDI KASUS PEMERINTAH KABUPATEN SUMBAWA BARAT)

PEMANFAATAN WEB SERVICE SEBAGAI INTEGRASI DATA PADA TATA LAKSANA LABORATORIUM KOMPUTER (STUDI KASUS LAB.KOMPUTER LANJUT INFOR-MATIKA STT-PLN)

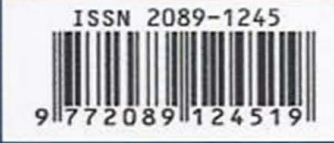

SEKOLAH TINGGI TEKNIK - PLN (STT-PLN)

KILAT | VOL.4 | NO.2 | HAL.120-218 | OKTOBER 2015 | ISSN 2089 - 1245

# ANALISA DAN PERANCANGAN INFRASTRUKTUR JARINGAN KOMPUTER UNTUK MENDUKUNG PENGEMBANGAN **IMPLEMENTASI ELECTRONIC GOVERNMENT (STUDI KASUS** PEMERINTAH KABUPATEN SUMBAWA BARAT)

## <sup>1</sup>Shinta Esabella <sup>2</sup>Iskandar Fitri

<sup>1</sup>Dosen Prodi. Teknik Informatika Universitas Teknologi Sumbawa (sesabella@gmail.com) <sup>2</sup>Dosen Prodi. Magister Teknik Informatika Universitas Bina Nusantara (tektel2001@yahoo.com)

## Abstrak

The purpose of writing is to be able to know the performance of the service based on the parameters of Quality of Service (QoS) in Computer Networking Infrastructure Sumbawa Barat Regency Government, where the research begins with the building in the Existing Scenario Simulator OPNET version 14.5 and Design Simulation results were compared with the design of the new Computer Network Infrastructure, while the process of analysis and design of the network infrastructure is built using Network Dev0elopment Life Cycle (NDLC). In the study, the data was taken based on the results of observation, interview and documentation study, which found problems in the implementation and management of e-Government in Sumbawa Barat Regency Government in the form of Condition Data exchange within and between SKPD up to this time using the media of the use of the Internet Service Provider and Computer Network Infrastructure as a whole has not been integrated. Results of the comparison Existing and Simulation Design Simulation in 3 test scenarios, simulation results show that the design has a delay, jitter and packet end to end delay is low and a high response time. Thus concluded in this study, that by using Computer Network Infrastructure Design new ones can provide convenience in the development of e-Government applications.

Keywords: Computer Network Infrastructure, e-Government, OPNET Simulator

#### Abstrak

Tujuan penulisan adalah untuk dapat mengetahui kinerja layanan berdasarkan parameter Quality of Service (QoS) pada Infrastruktur Jaringan Komputer Pemerintah Kabupaten Sumbawa Barat, dimana penelitian diawali dengan membangun Skenario Existing dalam Simulator OPNET versi 14.5 dan hasilnya dibandingkan dengan Simulasi Design pada Perancangan Infrastruktur Jaringan Komputer yang baru, adapun proses analisa dan perancangan infrastruktur jaringan dibangun menggunakan metode Network Development Life Cycle (NDLC). Dalam penelitian, data diambil berdasarkan hasil Observasi, Wawancara dan Kajian Dokumentasi, yakni ditemukan permasalahan dalam penerapan dan pengelolaan e-Government di Pemerintah Kabupaten Sumbawa Barat berupa Kondisi Pertukaran Data di dalam maupun antara SKPD sampai dengan saat ini menggunakan media dari pemanfaatan Internet Service Provider dan secara keseluruhan Infrastruktur Jaringan Komputer belum terintegrasi. Hasil dari perbandingan Simulasi Existing dan Simulasi Design dalam 3 skenario pengujian, menunjukkan hasil bahwa simulasi design memiliki delay, jitter dan packet end to end delay yang rendah dan response time yang tinggi. Sehingga disimpulkan dalam penelitian ini, bahwa dengan menggunakan Perancangan Infrastruktur Jaringan Komputer yang baru dapat memberikan kemudahan dalam pengembangan aplikasi e-Government.

Kata kunci : Infrastruktur Jaringan Komputer, e-Government, Simulator OPNET

## **PENOAHULUAN**

Dalam mewujudkan pemerintahan yang baik dapat didukung oleh penerapan pelayanan kepada publik secara efektif dan efisien. Pelayanan publik yang didukung oleh teknologi informasi dalam lingkup pemerintahan dikenal dengan istilah Electronic-Government[2].

Kabupaten Sumbawa Barat merupakan salah satu Kabupaten di Indonesia yang telah menuangkan Instruksi Presiden No. 6 Tahun 2001 Tentang Pengembangan dan Pendayagunaan Telematika (Telekomunikasi, Media dan Informatika) dan Instruksi Presiden No. 3 Tahun 2003 Tentang Kebijakan dan Strategi Nasional Pengembangan e-Government dalam Rencana Pembangunan Jangka Menengah Daerah (RPJMD) Kabupaten Sumbawa Barat Tahun 2011-2015 [8].

Namun, di dalam perlembangan implementasi e-Government di Kabupaten Sumbawa Barat ini menghadapi berbagai kendala[4] sehingga belum dapat berjalan maksimal, dimana penerapan dan pengelolaan e-Government yang dilakukan di Kabupaten Sumbawa Barat belum dapat berjalan secara terintegrasi dengan baik, hal ini terjadi karena belum adanya infrastruktur pendukung yang saling berelasi di seluruh SKPD.

Berdasarkan masalah diatas, peneliti mencoba melakukan Analisa dan Perancangan Infrastruktur Jaringan Komputer Untuk Mendukung Pengembangan Implementasi *Electronic Government* ( Studi Kasus Pemerintah Kabupaten Sumbawa Barat ), dimana penelitian diawali dengan menganalisis Infrastruktur Jaringan Komputer yang telah digunakan hingga saat ini pada seluruh SKPD, kemudian melakukan Perancangan Infrastruktur Jaringan Komputer dalam Local Area Network (LAN) yang dapat mengintegrasikan seluruh SKPD Kabupaten Sumbawa Barat pada Government Data Management Center (GDMC)[7]. Adapun hasil Analisis dan Perancangan, disajikan dalam Simulator Optimized Network Engineering Tool (OPNET) Versi 14.5.

Diharapkan dengan hasil Analisis dan Perancangan yang disajikan dapat digunakan sebagai pertimbangan dalam rangka mendukung pengembangan implementasi eGovernment pada Pemerintah Kabupaten Sumbawa Barat.

## **METOOE PENELITlAN**

Penelitian ini termasuk ke dalam penelitian kualitatif yang bersifat deskriptif, dimana penggunaan tipe deskriptif dimaksudkan scbagai prosedur pemecahan masalah yang diselidiki dengan menggambarkan keadaan subjek atau objek yang diteliti pada saat sekarang berdasarkan fakta - fakta yang tampak atau sebagaimana adanya.

Adapun *framework* yang digunakan pada metode analisa dan perancangan dalam penelilian ini adalah dengan *Network Development Life Cycle (NDLC)* yang merupakan siklus proses berupa fase atau tahapan dari mekanisme yang dibutuhkan dalam suatu rancangan proses pembangunan atau pengembangan suatu sistem jaringan komputer[11]. Tahapan dalam Metode ini adalah sebagai berikut:

## 1 *Anolysis*

Pada tahapan penelitian ini terdapat 3 proses, yakni:

a.) Analisa Infrastruktur Jaringan Komputer Saat Ini, berikut adalah topologinya :

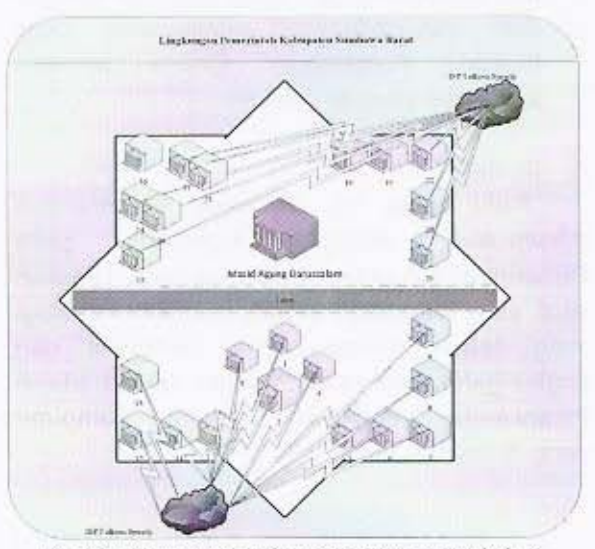

Gambar Topologi Jaringan Komputer (Existing)

Seluruh SKPD Kabupaten Sumbawa Barat memiliki Topologi Jaringan Komputer dalam bentuk Star yang langsung

lerhuburog pada *Internet Service Provider (ISP)* Telkom Speedy. Untuk berkomunikasi dan bertukar data antar SKPD memanfaatkan jalur komunikasi yaitu *internet.*

b.) Pengukuran Kinerja Jaringan dalam Simulasi *Existing*, berikut gambaran Topologi Jaringan Komputer pada Pemerintah Kabupaten Sumbawa Barat di dalam simulator:

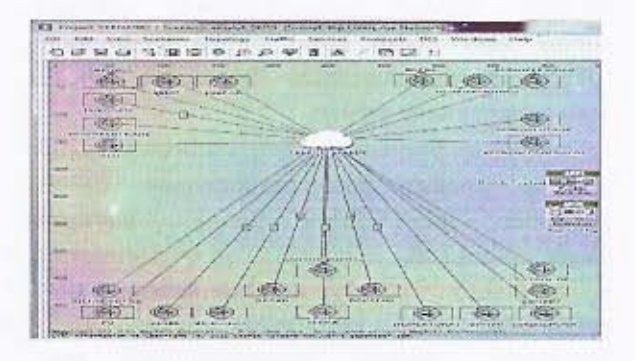

Gambar Topologi Jaringan (Existing) dalam Simulasi

Setelah hasil pendataan perangkat keras dan perangkat lunak di sajikan dalam Simulator OPNET Versi 14.5, maka dilakukan pengukuran kinerja dalam paramete, *QoS (Quality of Setvice).*

c.) Evaluasi terhadap hasil Analisa dan Pengukuran Kinerja Jaringan berupa statistik dari monitoring QoS yang dijadikan sebagai data dan informasi pembanding pada Evaluasi Pengukuran Kinerja Jaringan Kompuler yang di Usulkan,

## 2. Design

Pada tahap ini, dilakukan perancangan Infrastruktur Jaringan Komputer pada Pemerintah Kabupaten Sumbawa Barat. Langkah awal yang dilakukan adalah memilih Topologi yang sesuai dengan Letak Geografis dari lingkungan kantor pemerintahan. Berikut adalah Perancangan Infrastruktur Jaringan Komputer yang di usulkan:

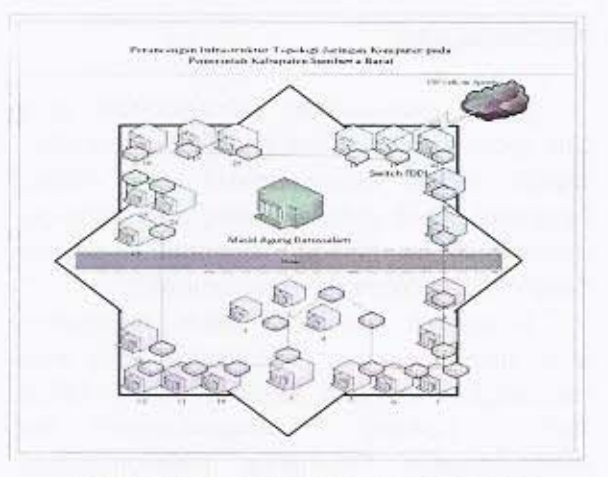

Gambar Topologi Jaringan Komputer (Design)

Letak Geografis yang membentuk lingkaran maka pemilihan topologi ring merupakan pilihan yang tepat untuk mengurangi penggunaan media kabel[3] dan untuk mengatasi beberapa kelemahan dalam kecepatan integrasi data dalam infrastruktur jaringan komputer, digunakan rDDI *(Fiber Distributed Data Intetace).*

Dalam pemilihon letak *Government Data Management Center* (GDMC) pada SKPD DISHUBKOMINFO sesuai dengan Peraturan Bupati Kabupaten Sumbawa Barat Tahun 2014 Tentang Rincian Tugas, Fungsi dan Tata Kerja Dinas Perhubungan, Komunikasi dan Informatika, dimana untuk menunjang kinerja GDMC tersebut dirancang juga infrastruktur client server. Berikut adalah design pada sisi server:

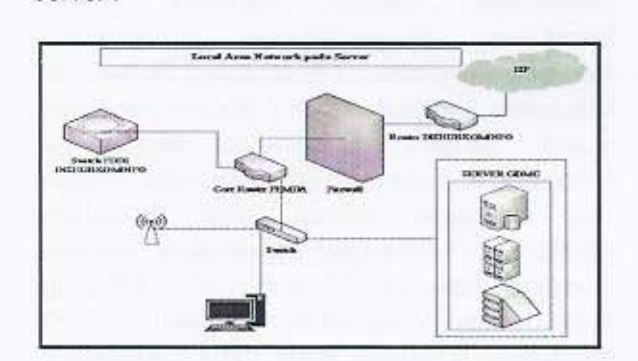

Gambar Perancangan pada Server

Dalam perancangan disisi server pada Pemerintah Kabupaten Sumbawa Barat terdapat *Gavernment Dara Management Center (GDMC)* yang berfungsi seb~gai *network staroge* dari seluruh data kegiatan *e-Gavernment,* dimana infrastruktur GDMC disiapkan untuk menjamin koneksi serta Interoperabilitas dari seluruh data

dan informasi yang tersebar di berbagai SKPD. Di bawah ini adalah perangkat keras dan perangkat lunak yang digunakan:

## Tabel Perangkat Keras pada Server

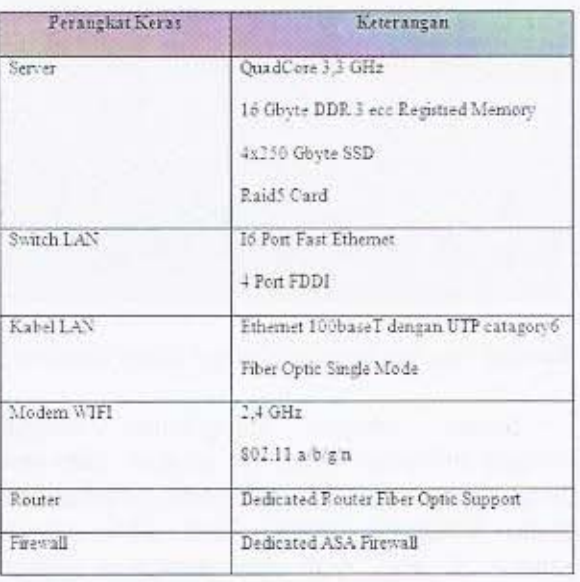

### Tabel Perangkat Lunak pada Server

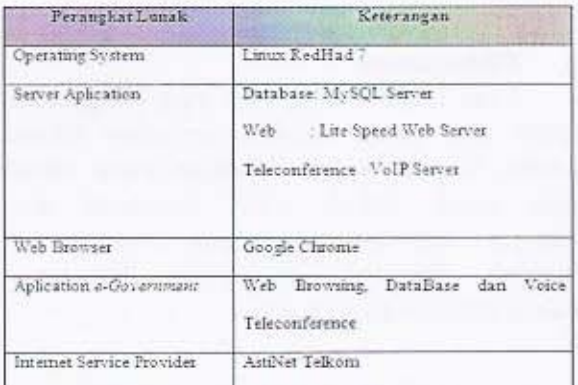

Berikut adalah design jaringan pada sisi client:

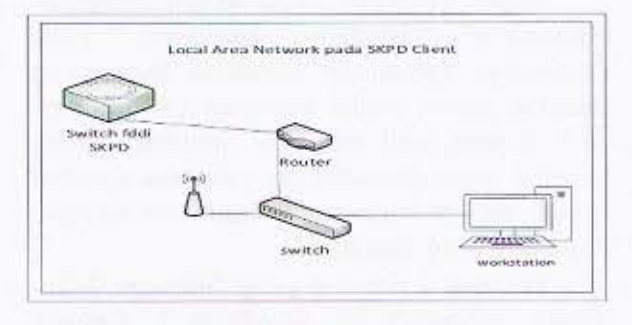

Gambar Perancangan pada Client

Dalam perancangan di sisi client pada SKPD Pemerintah Kabupaten Sumbawa Barat terdapat media switch fddi untuk mendukung konektivitas infrastruktur jaringan komputer, dimana switch fddi akan terhubung dengan router dalam Local Area Network pada lingkungan kantor setiap SKPD. Router akan terhubung pada switch ethernet untuk mengintegrasikan seluruh perangkat keras (workstation) dapat sehingga dilakukan manajemen jaringan oleh server. Adapun perangkat keras dan perangkat lunak yang digunakan adalah:

Tabel Perangkat Keras pada Client

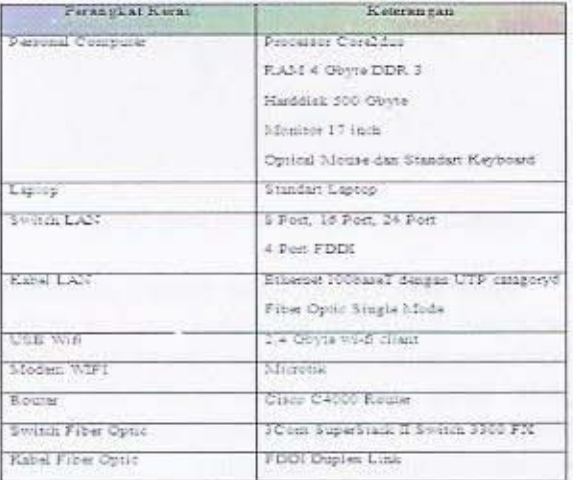

## Tabel Perangkat Lunak pada Client

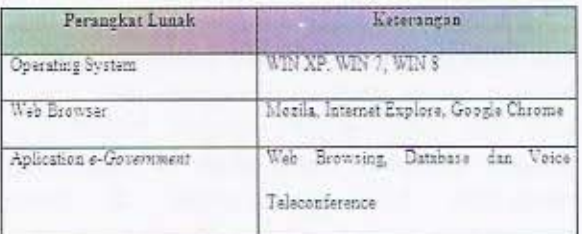

#### **Simulation Prototype**  $3.$

Pada tahap ini akan dilakukan proses memasukkan data hasil design ke dalam Simulator yang akan digunakan. Dalam penelitian ini menggunakan Simulator OPNET Versi 14.5, dimana Simulator akan melakukan Analysis Statistics dalam DES dengan menggunakan parameter Kualitas Layanan (Quality of Service)[1][5].

## 4. Implementation

Tahap ini, dilakukan proses menerapkan secara keseluruhan perancangan di dalam Simulator OPNET Versi 14.5 yang mencangkup seluruh SKPD di Pemerintah Kabupaten Sumbawa Barat. Berikut ini adalah salah satu langkah dalam membangun subnet pada Silmulator OPNET :

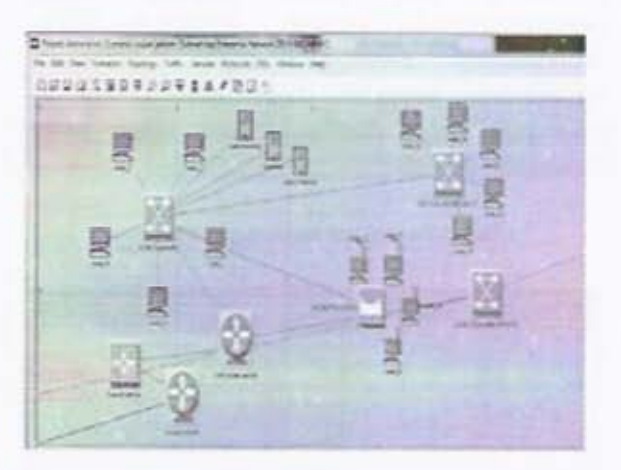

Gambar Membangun Subnet pada Simulator

Pada saat membangun Subnet, pemilihan perangkat keras dan perangkat lunak di setiap SKPD mengikuti perancangan yang telah dibuat pada tahap design, yaitu pada sisi server terdapat GDMC, Konektivitas pada ISP dan Konektivitas untuk ke sisi client.

## S. *Monitoring*

Setelah implementasi maka tahapan monitoring merupakan tahapan yang penting, agar jaringan komputer dan komunikasi dapat berjalan sesuai dengan keinginan dan tujuan awal dari perancangan. Adapun Infrastruktur Jaringan komputer yang akan di monitoring merupakan hasil perancangan di tahap sebelumnya, berikut adalah topologi jaringan (design) dalam simulator:

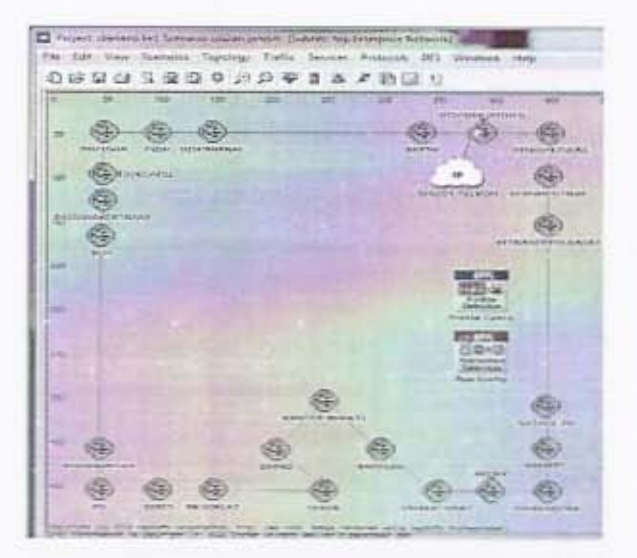

Gambar Topologi Jaringan (Design) dalam Simulator

Dalam tahapan pengukuran kinerja jaringan komputer yang di usulkan (Simulasi Design), peneliti memasukkan data perancangan dalam Simulator OPNET Versi 14.5 seperti gambar di atas. Kemudian dilakukan proses monitoring dengan menggunakan kinerja jaringan menggunakan karakteristik untuk melakukan layanan (Quality of Service).

## 6. Management

Pada tahap manajemen atau pengaturan. salah satu yang menjadi perhatian khusus adalah masalah Policy, kebijakan perlu dibuat oleh pihak terkait untuk membuat atau mengatur agar sistem yang telah dibangun dan berjalan dengan baik pada Pemerintah Kabupaten Sumbawa Barat.

## HASIL DAN PEMBAHASAN **Hasil Penelitian**

Dalam penelitian ini dilakukan pengujian Infrastruktur Jaringan Komputer pada Pemerintah Kabupaten Sumbawa Barat yang disajikan dalam media Simulator OPNET Versi 14.5, dimana hasil pengujian Simulasi Existing tersebut akan dibandingkan terhadap Simulasi Design dari Perancangan Infrastruktur Jaringan Komputer yang diusulkan.

Terdapat 3 skenario yang dilakukan dalam proses pengujian ini, pemilihan 3 skenario didasarkan pada Rencana Program dan Kegiatan Prioritas Pembangunan untuk SKPD, yaitu pada Bab VIII yang menyatakan adanya Kegiatan

Prioritas Pengelolaan Data Electronik dan *Electronic Government* di instansi Pemerintah (RPJMD Kabupaten Sumbawa Barat 2010-2015).

Adapun Kegiatan Prioritas Pengelolaan Data Elektronik di simulasikan dengan skenario adanya Database dan Kegiatan Prioritas Pengembangan Electronic Government dalam bentuk interaktif dengan adanya skenario *Telerofl{ereflce.* Berikut adalah rincian skenario yang digunakan pada tahap pengujian;

1. Pengujian terhadap kondisi aplikasi yang digunakan saat ini pada Pemerintah Kabupaten Sumbawo Barat yaitu *Web* Browsing.

> Pada pengujian ini akan dilakukan selama 24 jam, dimana setelah menjalankan Simulasi *Existing* dan Simulasi *Design* dalam Simulator di dapatkan hasil *Global Statistic* dalam DES berupa:

## *- Delay*

Delay merupakan waktu tunda suatu paket yang diakibatkan oleh proses transmisi dari satu titik ke titik lain yang menjadi tujuannya.

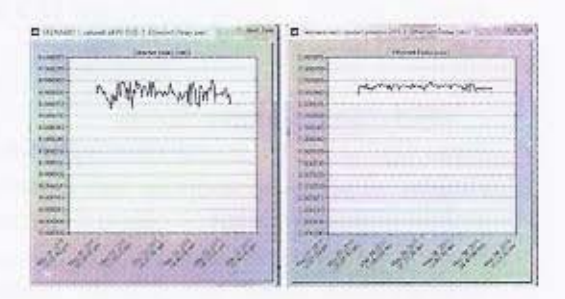

Gambar Delay dari Aplikasi dalam Simulasi

Delay dari aplikasi Web Browsing pada simulasi *existing* lebih tinggi dibandingkan pada simulasi *design*, pada simulasi *existing* nilai delay tertinggi 0,066 ms dan pada simulasi *design* 0,064 ms.

## *\_ Page Response* Time

Page Response Time merupakan kecepatan waktu respon terhadap suatu halaman di dalam *web browsing*

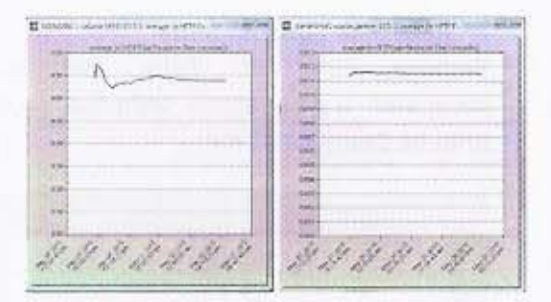

Gambar Page Response Time dari Aplikasi dalam Simulasi

Poge Respome Time dari aplikasi Web Browsing pada simulasi design lebih tinggi dibandingkan pada simulasi existing, dimana pada simulasi *design* nilai page response time tertinggi 11,6 ms dan pada simulasi existing 750 ms.

## **Object Respone Time**

Object Respone Time merupakan kecepatan waktu respon terhadap suatu objek di dalam web browsing.

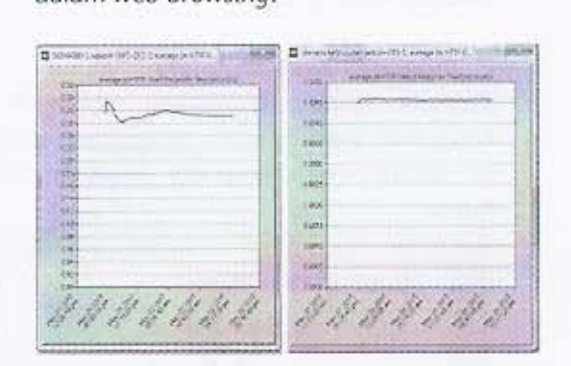

Gambar Object Response Time dari Aplikasi dalam 5imulasi

Object Response Time dari aplikasi Web Browsing pada simulasi *design* lebih tinggi dibandingkan pada simulasi existing, dimana pada simulasi *design* nilai object response *time* tertinggi 4,6 ms dan pada simulasi *existing* 290 ms.

2. Pengujian terhadap kondisi aplikasi Database dengan asumsi akan adanya pengembangan aplikasi *e-office* dalam Infrastruktur Jaringan Komputer Pemerintah Kabupaten Sumbawa Barat,

Pada pengujian ini akan dilakukan selama 24 jam, dimana setelah menjalankan Simulasi *Exi,ting* dan Simulasi *Design* dalam Simulator di dapatkan hasil *Global Statistic* dalam DES berupa:

## *. Response Time db Entry*

*Respone Time db Entry* merupakan kecepatan waktu respon terhadap proses entri ke dalam database.

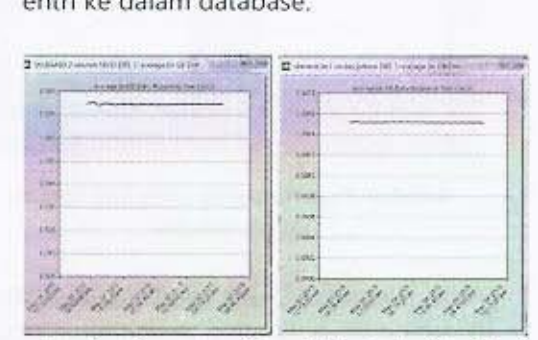

Gambar Response Time db Entry dari Aplikasi dalam Simulasi

*Response Time db Entry* dari aplikasi data base e-office pada simulasi design lebih tinggi dibandingkan pada simulasi *existing*, dimana pada .imula.i *design* nilai *response time db entry* tertinggi 1,51 m, dan pada simulasi *existing* 75 ms.

## *. Response Time* d!J *Query*

*Respone Tjme db Query* merupakan kecepatan waktu antara pengiriman query ke *server* dan menerima kemb<lli ha,il '.~;...\_. --=

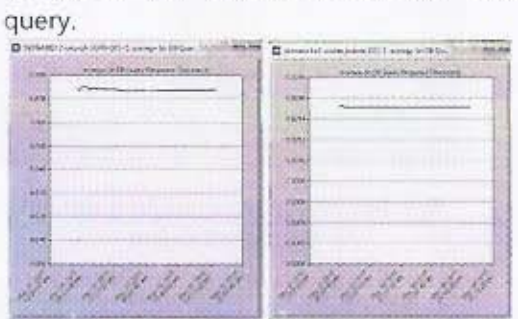

Gambar Response Time db Query dari Aplikasi dalam Simulasi

*Response Time db Query* dari aplikasi data base e-oofice pada simulasi *design* lebih tinggi dibandingkan pada simulasi existing, dimana pada ,;mulasi *design* nilai *re'ponse* time db query tertinggi 1,52 ms dan pada simulasi *existing* 76 ms.

3. Pengujian terhadap kondisi aplikasi Voice Teleconference dengan asumsi akan adanya pengembangan aplikasi dalam Infrastruktur Jaringan Komputer Pemerintah Kabupaten Sumbawa Barat.

Pada pengujian ini akan dilakukan selama 1 jam, dimana setelah menjalankan Simulasi Existing dan Simulasi *Design* dalam Simulator di dapatkan hasil statistic dalam DES berupa .

#### *. Jitter*

*Jitter* merupakan variasi delay antar paket yang terjadi pada jaringan berbasis IP, Semakin besar nilai jitter akan mengakibatkan nilai QoS akan semakin turun.

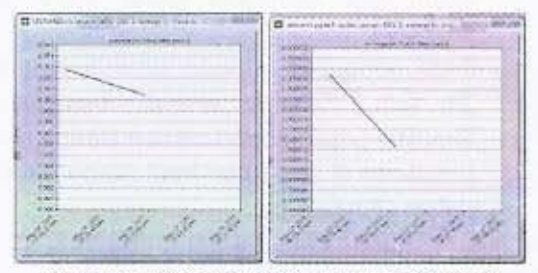

Gambar Jitter dari Aplikasi dalam Simulasi

Jitter dari aplikasi Voice Teleconference pada simulasi existing lebih tinggi dibandingkan pada simulasi *design*, pada simulasi *existing* nilai jitter tertinggi 12,9 ms dan pada simulasi *design* 0,027 ms.

### *MOS (Meon Opinion Sco'e)*

*Mean Opinion Score* merupakan merupakan kualitas sinyal yang diterima dan biasanya diukur secara subjektif - objektif, dimana metoda pengukuran subyektif yang umum dipergunakan dalam pengukuran kualitas speech coder adalah Absolute Category Roting yang akan menghasilkan nilai MOS.

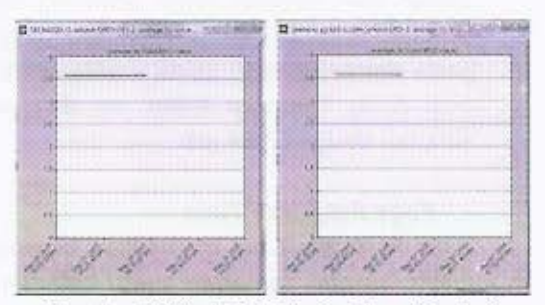

Gambar MOS dari Aplikasi dalam Simulasi

MOS dari aplikasi Voice Teleconference pada simulasi *design* sama dengan simulasi *design* yaitu 3,6. Penyebab memiliki nilai MOS yang sama dikarenakan kualitas speech coder vang digunakan sama dengan menggunakan Absolute Category Rating.

## - Packet End to End Delay

Packet End to End Delay merupakan waktu tunda suatu paket yang diakibatkan oleh proses transmisi dari satu titik ke titik lain yang menjadi tujuannya.

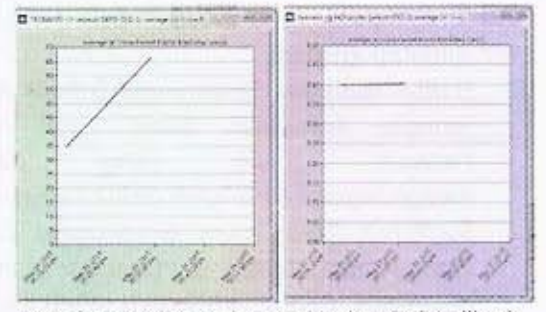

Gambar Packet End to End Delay dari Aplikasi dalam Simulasi

Packet End to End Delay dari aplikasi Voice Teleconference pada simulasi existing lebih tinggi dibandingkan pada simulasi design, pada simulasi existing nilai packet end to end delay tertinggi 65500 ms dan pada simulasi design 400 ms.

## Pembahasan

melakukan Setelah hasil penqujian terhadap 3 skenario dalam penelitian ini, maka didapatkan hasil Simulasi Existing dari Infrastruktur Jaringan Komputer saat ini pada Pemerintah Kabupaten Sumbawa Barat dan hasil Design terhadap Simulasi Perancangan Infrastruktur Jaringan Komputer yang di usulkan.

Adapun hasil pembahasan dalam pengujian pada Simulasi tersebut diantaranya:

- $a)$ Pada aplikasi Web Browsing, nilai rata-rata dari Page Response Time dan Object Response Time tertinggi terdapat pada dalam Infrastruktur Simulasi Design Perancangan, dikarenakan media yang digunakan pada Simulasi Design menggunakan teknologi fiber optic Simulasi sedangkan pada Existing menggunakan kabel tembaga UTP.
- b.) Pada aplikasi Database, nilai rata-rata dari Response Time db Enry dan Response Time db Query tertinggi terdapat pada Simulasi Design dalam Infrastruktur Perancangan,

dikarenakan media yang digunakan juga menggunakan teknologi yang berbeda.

Sedangkan aplikasi  $C.$ pada Voice Teleconference, nilai tertinggi untuk Jitter dan Packet End to End Delay terdapat pada Simulasi Existing, dikarenakan adanya perbedaan teknologi, media dan topologi yang mempengaruhi proses transmisi. Berikut adalah perbandingannya pada teknologi dari Simulasi Existing dan Simulasi Design berdasarkan Karakteristik Infrastruktur Jaringan [6][10]:

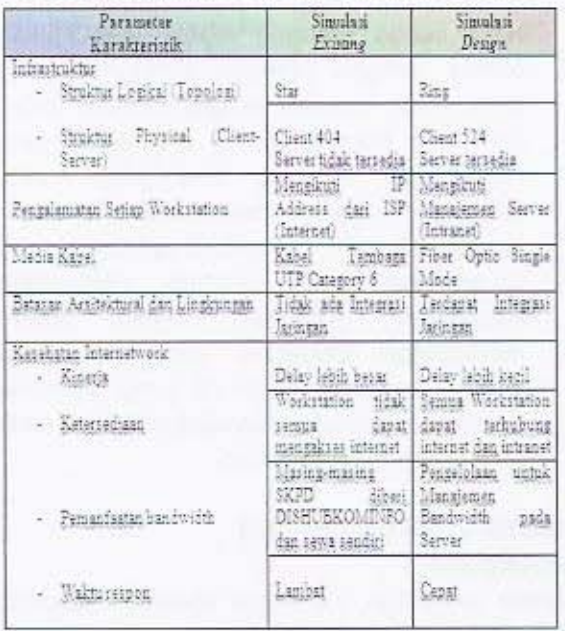

Tabel Perbandingan Simulasi Existing & Design

d.) Perbandingan nilai rata-rata dari ketiga skenario tersebut dapat menjadi salah satu bahan pertimbangan dalam pengambilan keputusan pengembangan pada infrastruktur jaringan komputer, dimana kecepatan waktu respon maupun kecilnya delay dapat menjadi faktor pertimbangan dalam pemanfaatan jaringan komputer. Berikut adalah nilai rata-rata dari hasil simulasi ketiga skenario:

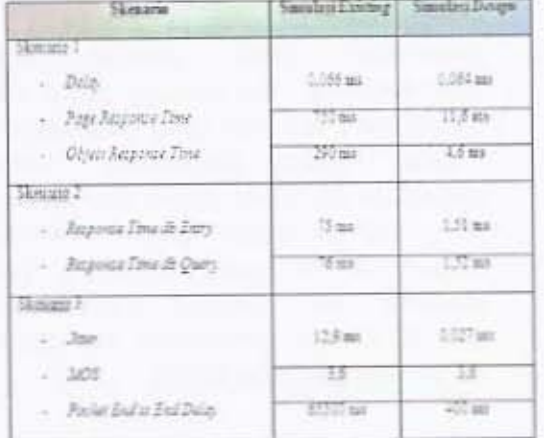

#### Tabel Nilai hasil Simulasi

Hasil ketiga skenario diatas menunjukan bahwa dengan jaringan komputer yang terintegrasi (simulasi design) memiliki delay, jitter dan packet end to end delay yang rendah dan response time yang tinggi, sehingga akan memudahkan dalam pengembangan aplikasi-aplikasi p. Government pada lingkup Pemerintah Barat dalam Kabupaten Sumbawa mewujudkan pelayanan pada area kerja internal maupun eksternal yang berfokus pelayanan kepada masyarakat baik untuk data, suara maupun video.

## **KESIMPULAN DAN SARAN** Kesimpulan

Dalam penelitian ini, dapat diambil beberapa kesimpulan sebagai berikut:

- Analisa Infrastruktur Jaringan Hasil T. Komputer yang telah digunakan saat ini pada seluruh SKPD di Kabupaten Sumbawa Barat berdasarkan standar parameter Quality of Service (QoS) dalam Simulator OPNET Versi 14.5 telah menunjukan bahwa kecepatan dalam akses data masih dirasakan cukup baik untuk jalannya aplikasi web browsing, namun jika terjadi pengembangan aplikasi-aplikasi lainnya dari e-Government seperti database dan voice teleconference maka infrastruktur jaringan komputer saat ini belum mencukupi.
- Pada proses Perancangan Infrastruktur 2. Jaringan Komputer dalam Local Area dapat  $(LAN)$ yang Network mengintegrasikan seluruh SKPD Kabupaten

Sumbawa Barat pada Government Data Management Center menggunakan metode Network Development Life Cycle (NDLC) telah menunjukan bahwa dengan jaringan komputer yang terintegrasi (simulasi design) memiliki delay 3,1% lebih baik dari pada (simulasi existing), page response time (simulasi design) 98% lebih cepat dari pada (simulasi existing) dan jitter (simulasi design) 99,8% lebih baik dari pada (simulasi existing).

- Hasil Analisa dari Perancangan Infrastruktur 3. Jaringan Komputer dalam Local Area dapat Network  $(LAN)$ vang mengintegrasikan seluruh SKPD Kabupaten Sumbawa Barat pada Government Data Management Center berdasarkan standar parameter Ouglity of Service (QoS) dalam OPNET Versi 14.5 telah Simulator menunjukan adanya integritas dalam Infrastruktur Jaringan Komputer, dimana dengan seluruh SKPD yang telah dapat berkomunikasi secara intranet dan internet dapat meningkatkan kinerja dalam aplikasi-aplikasi untuk implementasi pengembangan aplikasi e-Government mendatang.
- Hasil Perancangan Infrastruktur Jaringan  $4.$ Komputer dalam Local Area Network (LAN) yang dapat mengintegrasikan seluruh SKPD Barat pada Sumbawa Kabupaten Government Data Management Center akan dapat mendukung pengembangan implementasi e-Government di Pemerintah Kabupaten Sumbawa Barat, karena dengan Infrastruktur Jaringan Komputer yang telah memudahkan dalam terintegrasi  $e$ aplikasi-aplikasi pengembangan Government baik itu database, suara maupun video. Sehingga maksud dari dapat pelayanan kepada masyarakat terwujud dengan lebih baik sebagai hasil ditingkatkannya pengelolaan data dan Public Pelavanan informasi pada Pemerintah Kabupaten Sumbawa Barat kepada masyarakat.

#### Saran

Adapun saran dalam penelitian ini, adalah sebagai berikut:

- 1. Dalam proses pengujian perancangan dapat digunakan jenis topologi yang berbeda maupun media dan perangkal lainnya guna menguji kehandalan dan keamanan jaringan dari perancangan yang dibangun.
- 2 Dapat dilakukan pengembangan inf'astruktur jaringan dengan merancang proses disaster recovery, dikarenakan daerah Kabupaten Sumbawa Barat merupakan daerah yang dilalui banjir.
- 3. Diharapkan Pemerintah Kabupaten Sumbawa Barat dapat mengimplementasikan perancangan Infrastruktur Jaringan Komputer dari hasil penelitian ini

## **DAFTAR PUSTAKA**

## Jurnal

- [1] Kaparti, R., and Likarish, P. D. (n.d.). OPNET IT GURU : A Tool For Networking Education, MSCIT Practicum Paper REGIS *University*
- [2] Purwandani, S., Maesaroh, and Rihandoyo. (2011), Analisis Penerapan Electronic Government di Kabupaten Pati, Jurnal Universitas Diponegoro, 14-15.
- [3] Ramadhani, R., Oktaviana, L., and Anhar. (2014), Perancangan Topologi Ring Dengan Spanning Tree Protocol Pada Jaringan Internet Area Perkantoran Bangko PT. Chevron Pacific Indonesia. Jam FTEKNIK *Universitas Riau,*
- [4] Simangunsong, J. (2010). Pengembangan E-Government di Indonesia. Jurnal *Universitas Indonesia,*
- [5] Yanto. (2013). Analisis QOS (Quality of Service) Pada Jaringan Internet (Studi Kasus: Fakultas Teknik Universitas TanjungPura).

#### Buku

- [6] Oppenheimer, P. (2004). Top Down Network Design, 2nd *Edition*, Indianapolis: Cisco Press.
- [7] Perencanaan Induk IT. (2009). Kabupaten Sumbawa Barat: Badan Perencanaan Pembangunan Daerah (BAPPEDA).
- [8] Rencana Pembangunan Jangka Menengah Daerah (RPJMD) Tahun 2011-2015. Kabupaten Sumbawa Barat.

## Tesis/Disertasi

[9] Tinus. (2010). Penerapan Top-Down Network Design untuk Perusahaan Skala Menengah Studi Kasus pada PT. Austindo Nusantara Jaya Rent. [Tesis]. Jakarta : Universitas Bina Nusantara.

## internet

- [10] MK, J., & Honni. (n.d.). Lecture Notes Characterizing the Networks. Available at http://online.binus.ac.id/S2/Content/MyCla ss/Lesson,aspx. [accessed 17 Mei 2015]
- [11] Stiawan, D. (2009). Internetworking Development & Design Life Cycle.Available  $at$

http://deris.unsri.ac.id/materi/jarkom/netw ork development cycles.pdf. [accessed 10 Februari 2015]